Espace pédagogique de l'académie de Poitiers > Mathématiques > Se former > Outils numériques > LaTeX > Les éditeurs LaTeX

<http://ww2.ac-poitiers.fr/math/spip.php?article167> - Auteur : BOERKMANN François

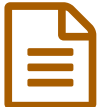

## E Installation d' un éditeur LaTeX: TexMaker<br>
publié le 21/11/2008 - mis à jour le 13/03/2009

*Descriptif :*

Comment installer TexMaker : Un éditeur LaTeX.

*Sommaire :*

- Installation de TeXmaker.
- Prise en main

Cet article est la suite de l'article concernant l'installation d'une distribution  $LAT$ <sub> $RX$ </sub>. Prés requis: Avoir installé une distribution  $LAT$ <sub> $RX$ </sub> sous Windows. \_ Si ce n'est pas le cas, veuillez suivre le lien suivant: [ Installation d'une distribution  $LATRX$ ->art165] {{{Installation de TeXmaker.}}} Se rendre sur le site de [TeXmaker->http://www.xm1math.net/texmaker/index\_fr.html] Et se rendre à la rubrique Téléchargement Télécharger le fichier. Exécuter le fichier télécharger. L'installation ne nécessite aucune compétence particulière. Lancer Texmaker. Dans le menu options, configurer. \_ Vérifiez que tous les chemins sont corrects. {{{Prise en main}}} L'utilisation le plus importante des menus sera pour compiler son code et voir le résultat. Un petit test que vous pouvez réaliser en copiant le code donné dans le cadre et en le compilant. %Ce qui est précédé d'un % n'est pas compilé. %Ceci sert donc à faire des commentaires ou à %enlever (et non effacer)une partie de son code % lorsque qu'il y a un problème. \documentclass[12pt,a4paper]{article}% Format et type de la page ainsi que la taille \usepackage[T1]{fontenc}% Encodage des caractères=>caractères accentués \usepackage[frenchb]{babel}%conventions françaises \begin{document} J'ai réussi mon installation de \LaTeX~avec comme éditeur TeXmaker ! Je suis bien content de moi. \end{document} Vous devriez obtenir ceci. \_

## Lien complémentaire

Site de l'auteur de [TeXmaker](http://www.xm1math.net/texmaker/index_fr.html)

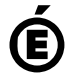

 **Académie de Poitiers** Avertissement : ce document est la reprise au format pdf d'un article proposé sur l'espace pédagogique de l'académie de Poitiers. Il ne peut en aucun cas être proposé au téléchargement ou à la consultation depuis un autre site.